# **Evidência de Testes**

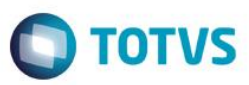

## **Evidência de Testes**

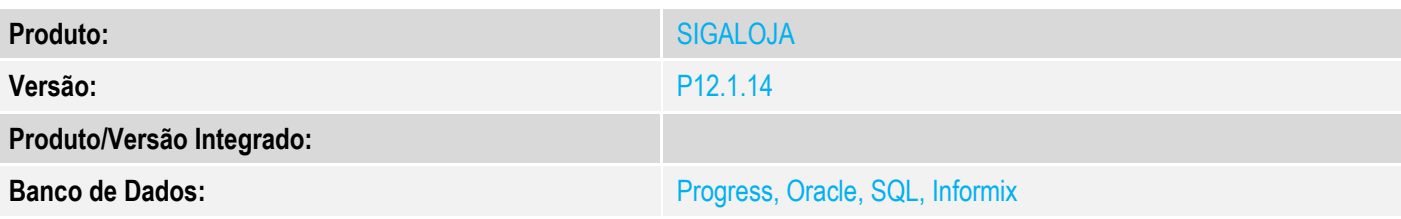

## **1. Evidência e sequência do passo a passo**

## **Teste Unitário (Codificação)**

[Informar uma breve descrição dos testes realizados. O Print Screen de telas é opcional]

-No módulo Controle de Lojas -parametro MV\_LJICMSA com .T.

1 - Efetue uma sangria/suprimento

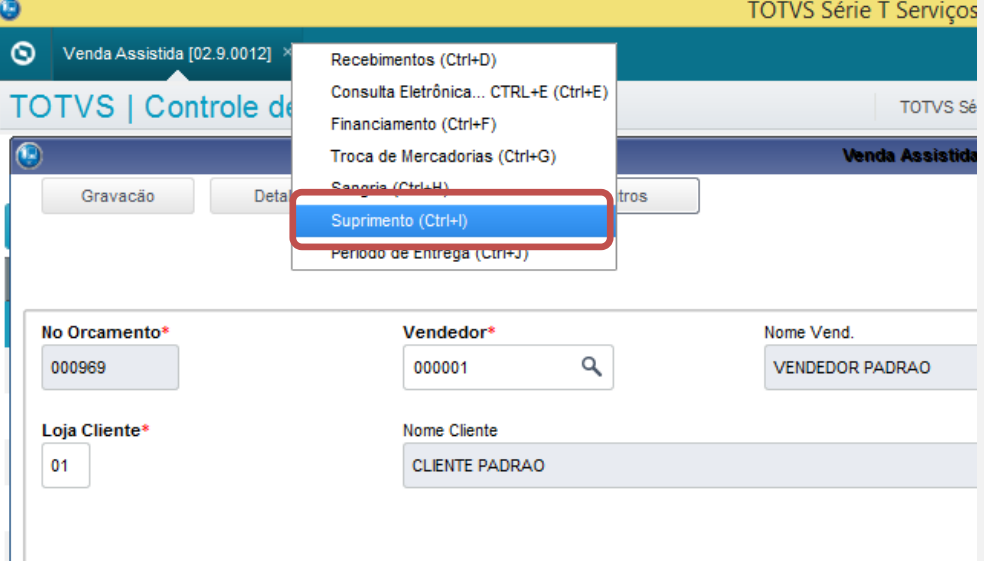

# **Evidência de Testes**

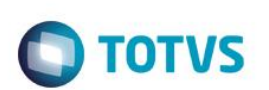

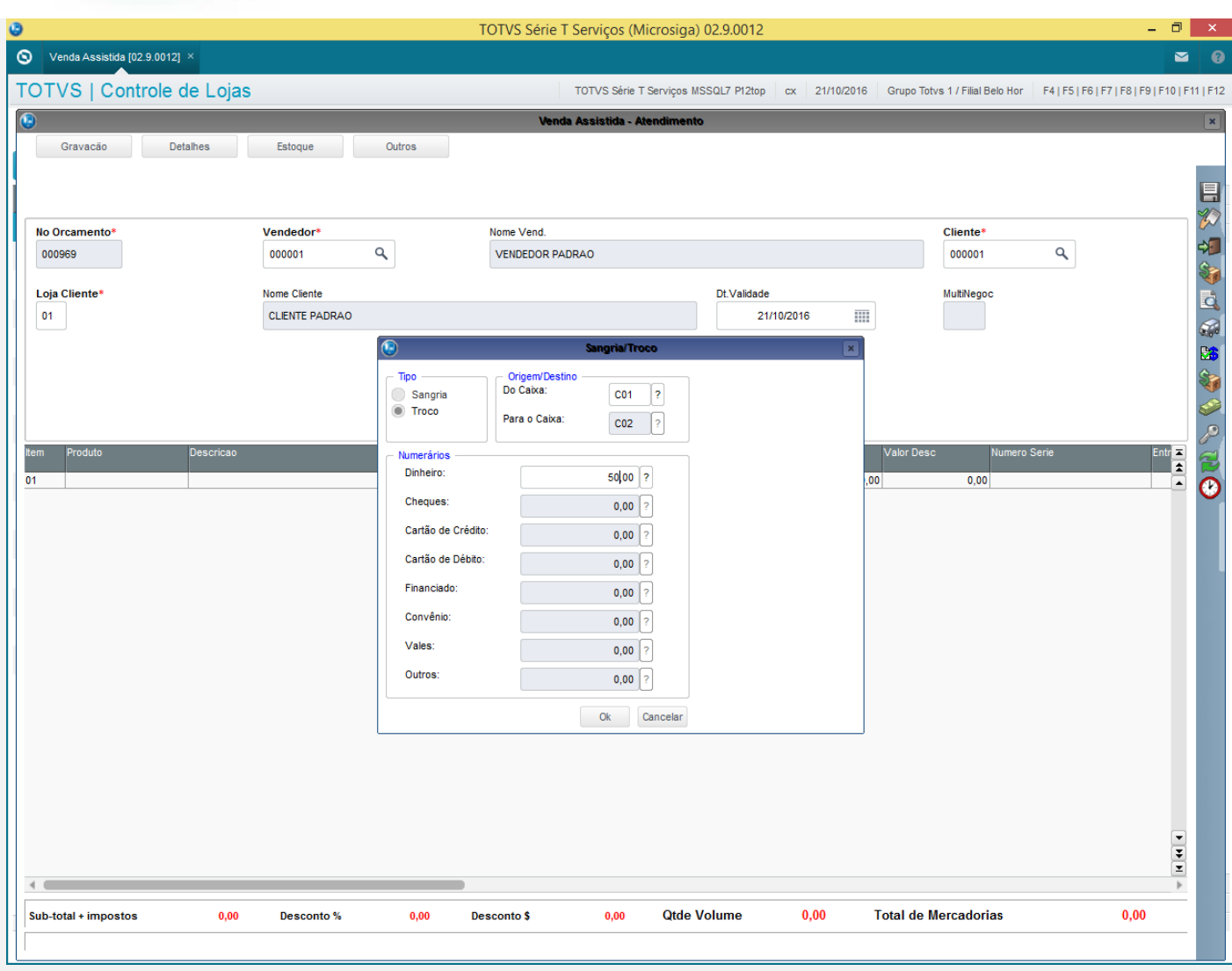

# **Evidência de Testes**

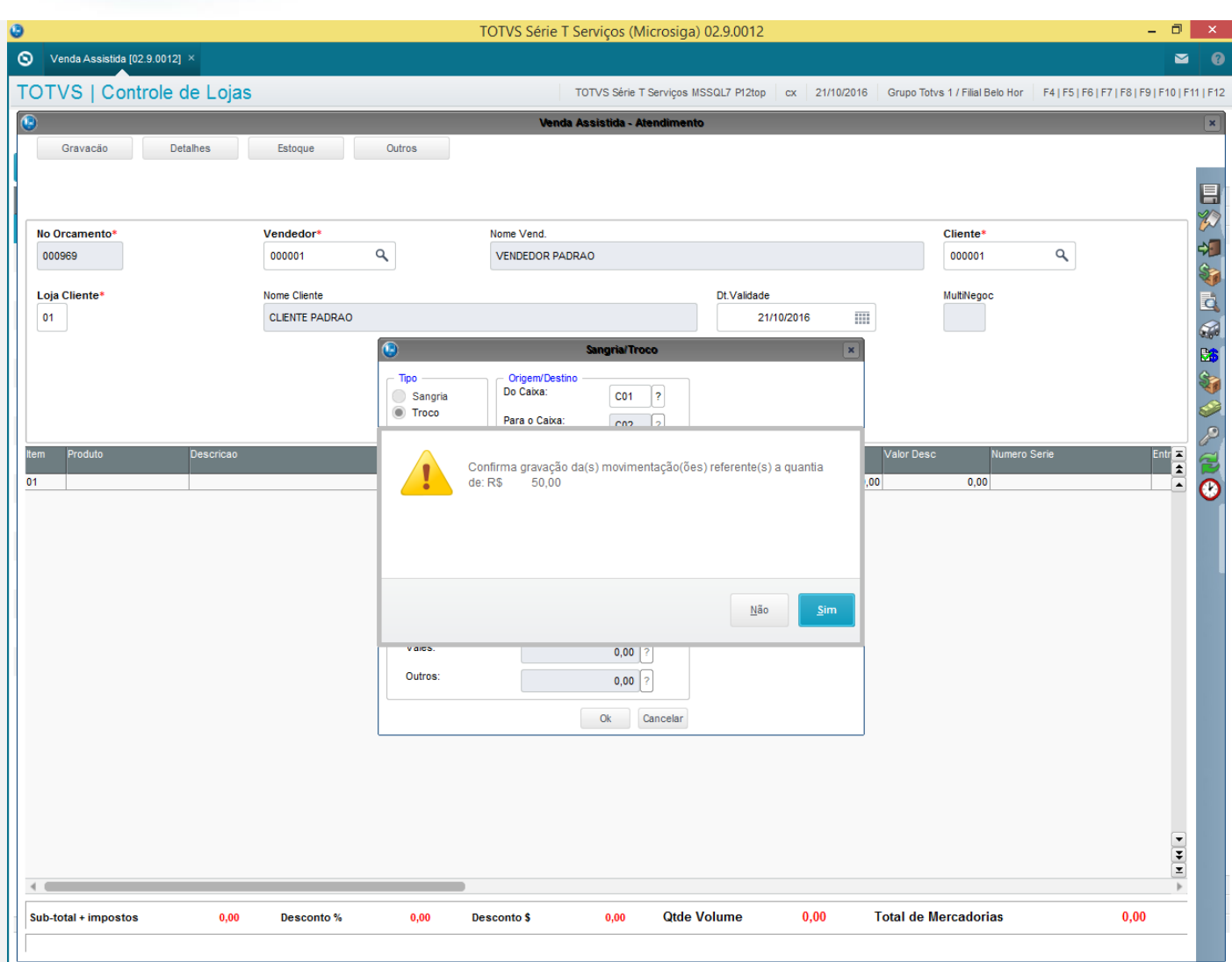

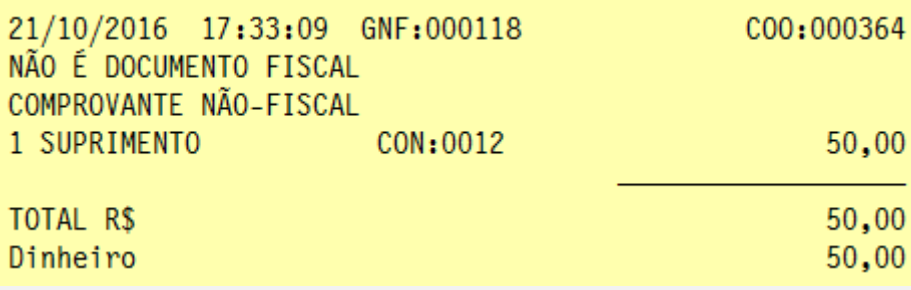

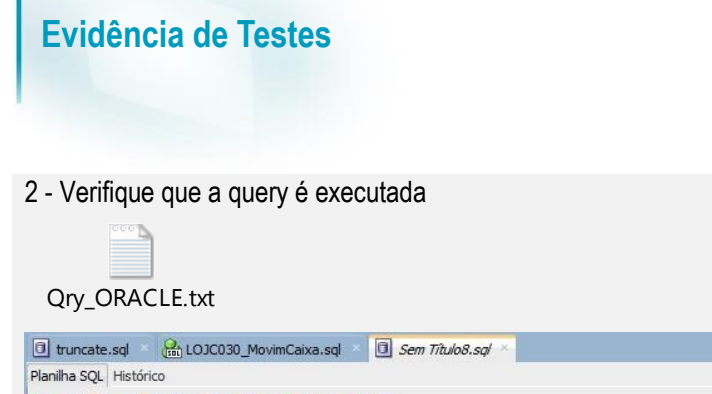

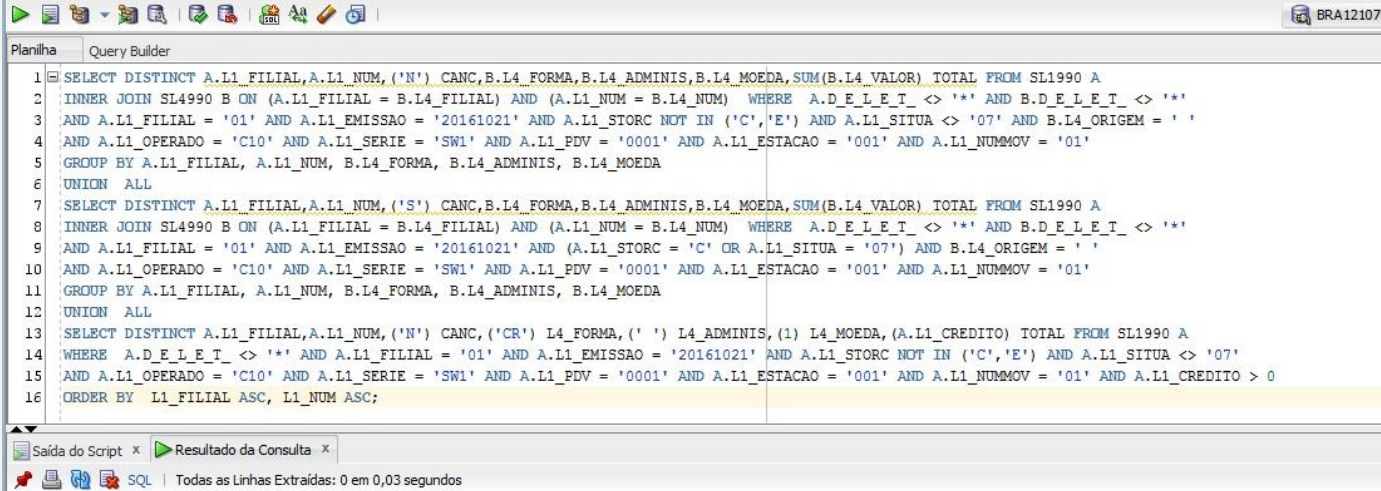

#### $\text{UL-FLIAL}$   $\text{UL-NUM}$   $\text{CANC}$  $\text{Q}$  L4\_FORMA  $\text{Q}$  L4\_ADMINIS  $\text{Q}$  L4\_MOEDA  $\text{Q}$  TOTAL

### **Teste Integrado (Equipe de Testes)**

[Descrever a sequência dos testes realizados em detalhes e os resultados atingidos. O Print Screen de telas é opcional]

## **Teste Automatizado (Central de Automação)** *[Opcional]*

[Informar as suítes executadas e descrever os resultados atingidos]

## **Dicionário de Dados (Codificação)** *[Opcional]*

[O objetivo é incluir o print-screen da tela do dicionário de dados atualizado quando necessário.]

### **2. Outras Evidências**

O objetivo é indicar para a equipe de Testes que a informação criada deve ser validada, como por exemplo, publicação de ponto de entrada, etc.

**D** TOTVS